# getsitemap

Release 0.1

capjamesg

Oct 13, 2022

# **CONTENTS**

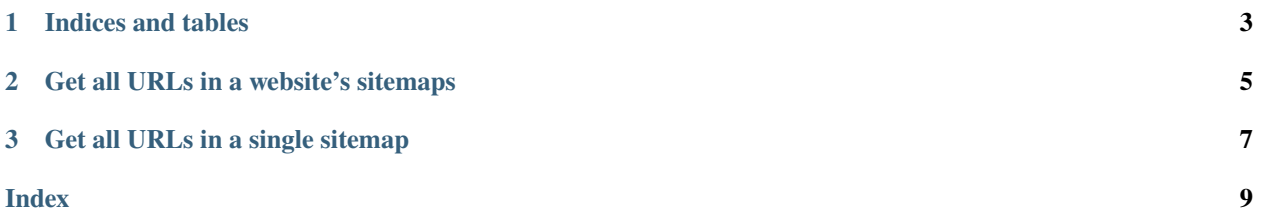

*getsitemap* is a simple Python library that retrieves all the URLs in the sitemaps associated with a website. This library may be useful when building a web search crawler, an SEO validation tool, or a sitemap monitor. You can download *getsitemap* using the following comamnd:

#### pip install getsitemap

See the documentation for *getsitemap* below.

### **CHAPTER**

# **ONE**

# **INDICES AND TABLES**

- <span id="page-6-0"></span>• genindex
- modindex
- search

# **GET ALL URLS IN A WEBSITE'S SITEMAPS**

<span id="page-8-1"></span><span id="page-8-0"></span>The *retrieve* sitemap urls() function returns all URLs found in a website's sitemaps.

This function:

- 1. Checks for *Sitemap* directives in a website's robots.txt file. All sitemap found are crawled recursively.
- 2. Checks for the presence of a sitemap.xml file. If one is found, it is crawled recursively.
- 3. Merges the results of all checks to return either a list of all URLs or a dictionary that maps each URL to the sitemap in which it was found.

getsitemap.retrieve\_sitemap\_urls(*root\_page: str*, *as\_flat\_list: bool = True*, *allow\_xml\_inference: bool = True*, *thread\_max: int* = 20, *dedupe\_results: bool* = *True*)  $\rightarrow$  Union[list, dict]

Find all of the URLs in every sitemap associated with a provided domain.

This function will take a bit of time to run depending on how many URLs are discovered.

#### **Parameters**

- root\_page  $(str)$  The root page of the domain to search for sitemaps.
- as\_flat\_list (bool) Whether or not to return the URLs as a flat list.
- allow\_xml\_inference (bool) Whether or not to infer that a URL ending in .xml is a sitemap.
- thread\_max  $(int)$  The maximum number of threads to use in sitemap retrieval requests.
- dedupe\_results (bool) Whether or not to remove duplicate URLs.

#### **Returns**

A list of URLs.

#### **Return type**

Union[list, dict]

Example:

```
import getsitemap
all_urls = getsitemap.retrieve_sitemap_urls("https://www.example.com")
print(all_urls) # ["https://www.example.com", "https://www.example.com/about", ...]
```
To get a list of all sitemaps in a website, you can append *.keys()* to the result of this function, as long as you specify *as\_flat\_list=False* in the command arguments.

Please note this function may take time to run if there are a lot of sitemaps to crawl. This is because a network request has to be made for each URL.

**CHAPTER**

### **THREE**

### **GET ALL URLS IN A SINGLE SITEMAP**

<span id="page-10-1"></span><span id="page-10-0"></span>The *get\_individual\_sitemap()* function returns all URLs found in a single sitemap.

With the *recurse=True* argument, this function will also crawl all sitemaps found in the sitemap and do so recursively.

If *recurse=False*, this function will return only the list of URLs in the provided sitemap file. This will include sitemap files if you use this function on a sitemap index.

getsitemap.get\_individual\_sitemap(*root\_url: str*, *thread\_max: int = 20*, *dedupe\_results: bool = True*, *allow\_xml\_inference: bool = True, recurse: bool = False*)  $\rightarrow$  dict

Get all of the URLs associated with a single sitemap.

#### **Parameters**

- root\_url  $(str)$  The URL of the sitemap.
- thread\_max  $(int)$  The maximum number of threads to use in sitemap retrieval requests.
- allow\_xml\_inference (bool) Whether or not to infer that a URL ending in .xml is a sitemap.
- recurse (bool) Whether or not to recurse into other sitemaps.

#### **Returns**

A dictionary of URLs found in each discovered sitemap.

**Return type** dict

#### Example:

import getsitemap

```
urls = getsitemap.get_individual_sitemap("https://jamesg.blog/sitemap.xml")
```
print(urls) # ["https://jamesg.blog/2020/09/01/my-experience-with-jekyll/", ...]

### **INDEX**

# <span id="page-12-0"></span>G

get\_individual\_sitemap() (*in module getsitemap*), [7](#page-10-1)

# R

retrieve\_sitemap\_urls() (*in module getsitemap*), [5](#page-8-1)